#### **1. Описание и назначение драйверов для светодиодных источников света** Драйвер для светодиодных источников света работает от сетевого напряжения 230В/50Гц, а

# **Инструкция по эксплуатации**

Не путайте драйвер с блоком питания!\* является стабилизатором тока.

Драйверы бывают токовые и мультитоковые. Мультитоковые драйверы имеют на своем корпусе DIP-переключатель, с помощью которого можно изменять выходной ток и тем самым подключать светодиоды с разными токовыми характеристиками или подключать несколько светодиодов одновременно параллельно друг другу.

на выходе выдает постоянный ток и напряжение в определенном диапозоне, то есть драйвер

#### **Подбор и подключение драйверов Triac для светодиодных источников света**

#### **2. Подбор драйвера для светодиодного источника света**

Подбор драйвера выполняется, исходя из технических характеристик светодиода, которые производитель светодиодов заявляет в их спецификациях. В случае, если необходимо заменить недиммируемый драйвер на диммируемый драйвер Triac, то технические характеристики диммируемого драйвера должны быть аналогичны характеристикам, указанным на недеммируемом драйвере. Для подбора необходимо обратить внимание на выходные характеристики драйвера (OUTPUT или SEC), а именно на:

**\*Внимание!** Блок питания является стабилизатором напряжения и не подходит для отдельных светодиодов без токоограничивающего резистора, например, как у светодиодной ленты.

- Ток (измеряется в mA)

- Диапозон напряжения (измеряется в V)

Ток диммируемого драйвера не должен превышать показатели тока, указанные на недиммируемом драйвере,а диапозон напряжения должен совпадать.

Подбор драйвера должен выполнять квалифицированный специалист.

#### **3. Замена драйвера для светодиодного источника света**

При необходимости замены недиммируемого драйвера на диммируемый Triac, отключите прибор от электропитания и отсоедините светильник от недиммируемого драйвера путем снятие крышки драйвера и извлечения проводов из клемм драйвера. Далее подключите диммируемый драйвер Triac в обратной последовательности. В случае, если недиммируемый драйвер неразборный, допускается откусить провода спомощью кусачек или другим специальным приспособлением. После чего необходимо смонтировать диммируемый драйвер Triac с осветительным прибором с помощьюпайки проводов или специальных клеммников. Для управления яркостью светильника с изменяемой цветовой температурой по протоколу Triac, необходимо заменить драйвер светильника на диммируемый драйвер Triac и подключить к нему диммер. При этом переключатель для изменения цветовой температуры необходимо оставить (см. схему 2).

Замену драйвера должен выполнять квалифицированный специалист.

#### **4. Основные технические характеристики**

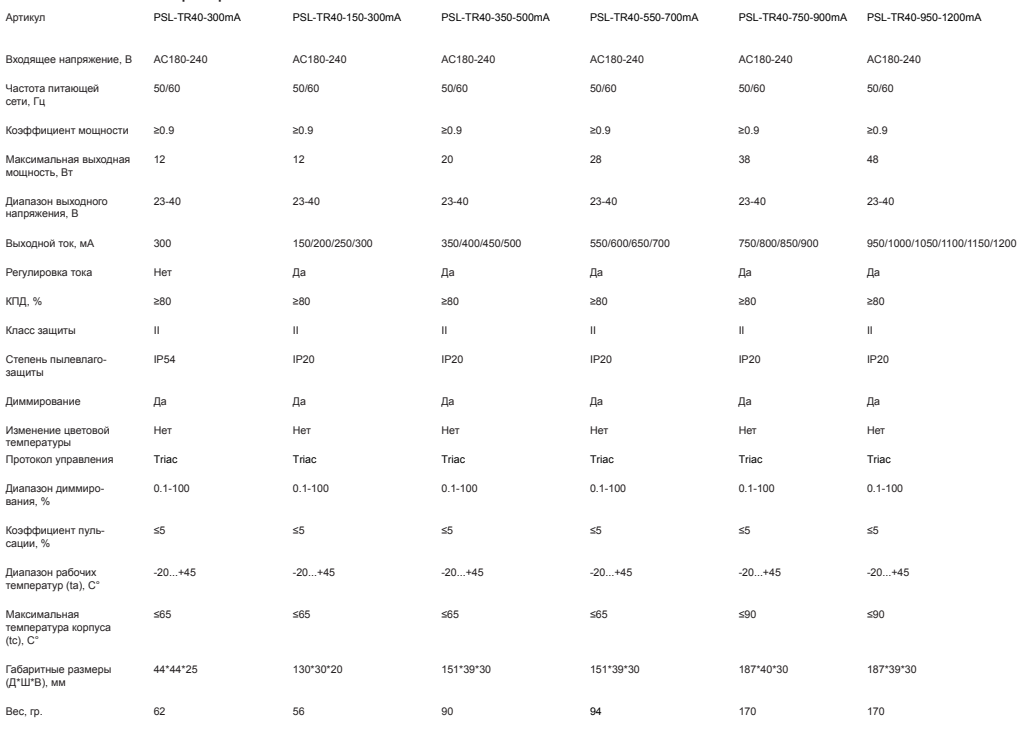

#### **5. Комплектация**

1. Драйвер

2. Инструкция по экслуатации

**6. Размещение драйвера для светодиодных источников света** В непосредственной близости от осветительного прибора

#### **Примечание:**

При монтаже нескольких драйверов рекомендуется их размещать на расстоянии не менее 200мм друг от друга, а также обеспечивать не менее 200мм свободного пространства вокруг устройства для естественной вентиляции. В случае невозможности обеспечить свободное пространство используйте принудительную вентиляцию;

# **MAYTONİ**

#### **7.Подключение драйвера к электрической сети**

- Фазный провод подключить к проводу L (PRI);
- Нулевой провод подключить к проводу N (PRI);
- Провода + (красный) и (черный) подключить к нагрузке, соблюдая полярность и цветовую маркировку.

**7.1 Схемы подключения драйвера для светодиодного источника света по протоколу Triac.**

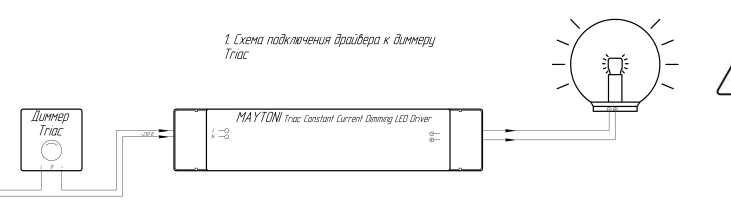

#### **\*Внимание!**

В избежание поражения электрическим током перед началом работы отключите электропитание.

Меры предосторожности!

• Все работы по монтажу должны производиться лицами, имеющие для этого соответствующие допуски и квалификацию. При необходимости обратитесь к квалифицированному электрику.

• Все монтажные и демонтажные работы проводить только при обесточенной сети.

• Не устанавливайте драйверы в местах, где может произойти случайный контакт человека с электрическими соединениями данного электроприбора. • Все соединения выполнять согласно ПУЭ.

• Запрещается использование устройства в сетях, не имеющих стандарт

~230В 50Гц, это может привести к некорректной работе и преждевременному выходу его из строя.

#### **8.Возможные неисправности и методы их устранения**

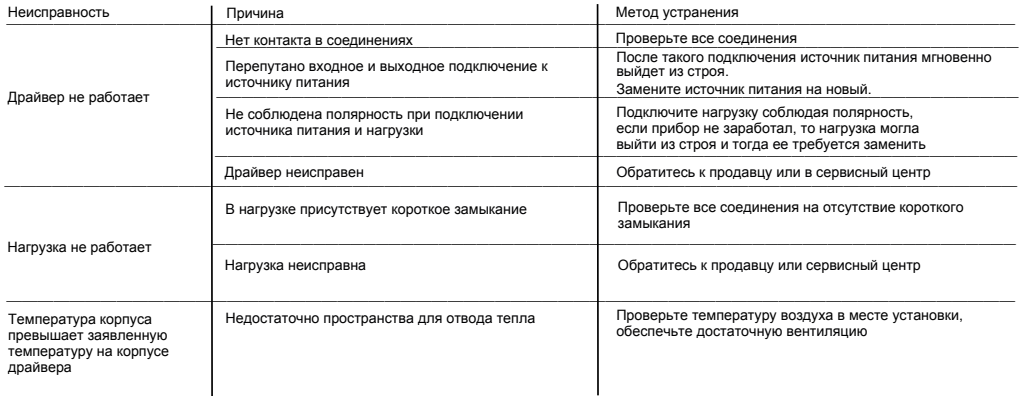

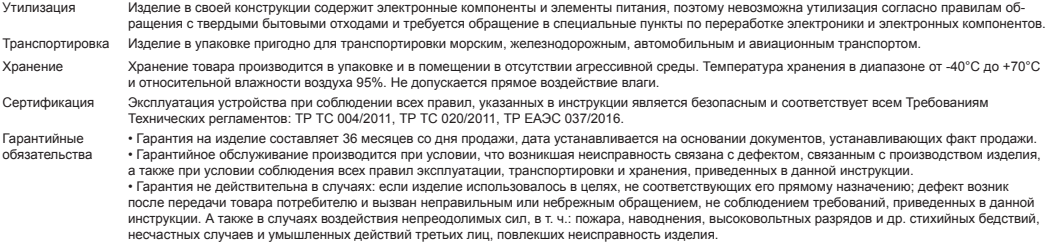

Изготовитель: «MAYTONI GMBH», Feldstiege 98, 48161 MÜNSTER, Германия Импортер:

Примечание: Без печати и кассового чека, в соответствии с законом РФ претензии и гарантия не применяется. Товар получен, к внешнему виду и комплектации претензий не имею, с гарантийными обязательсвами ознакомлен: Штамп торгующей организации:

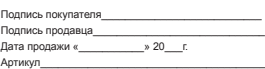

ООО «ФАКЕЛ», Россия, 119454, г. Москва, ул. Лобачевского, д. 92, корп. 4, пом. VIa

Разработано в Германии. Сделано в Китае.

# диммера Методы подбора и подключение

# 1. Выбор диммера

Также необходимо учитывать общую потребляемую мощность всех светодиодных светильников, подключаемых к диммеру и исходя из этого, выбрать диммер с запасом мощности в 15-20%.

Для подключения к цепям с блоком питания и монохромной светодиодной лентой используют диммеры для светодиодных лент. Для светодиодных лент CCT, RGB и RGBW необходимо использовать специальные для таких светодиодных лент диммер-контроллеры.

### 2. Подключение диммера

Подключение диммера осуществляется в соответствии со схемой, поставляемой вместе с устройством. Ниже представлены варианты подключения диммеров.

## 2.1 Схема подключения диммера

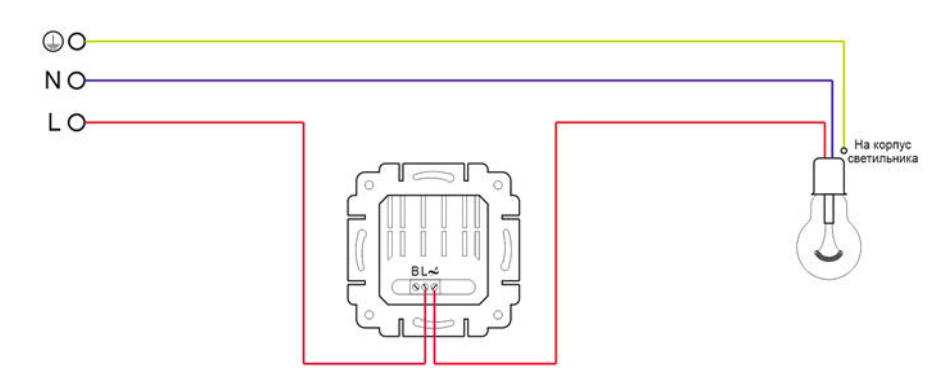

## 2.2 Подключение диммера с проходным выключателем

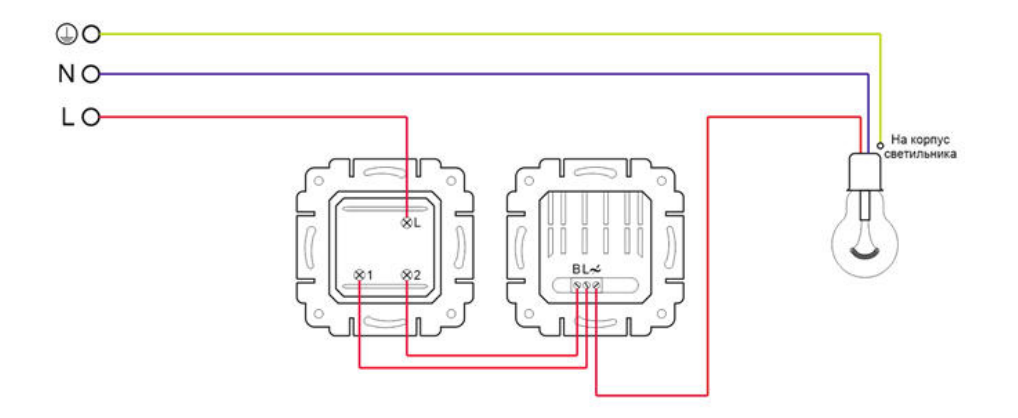

## 2.3 Подключение двух диммеров в проходную цепь

Такой вариант схемы применяется в случаях, когда требуется возможность не только включения, но и управления яркостью из двух мест. Следует учитывать, что для этого потребуется два одинаковых диммера.

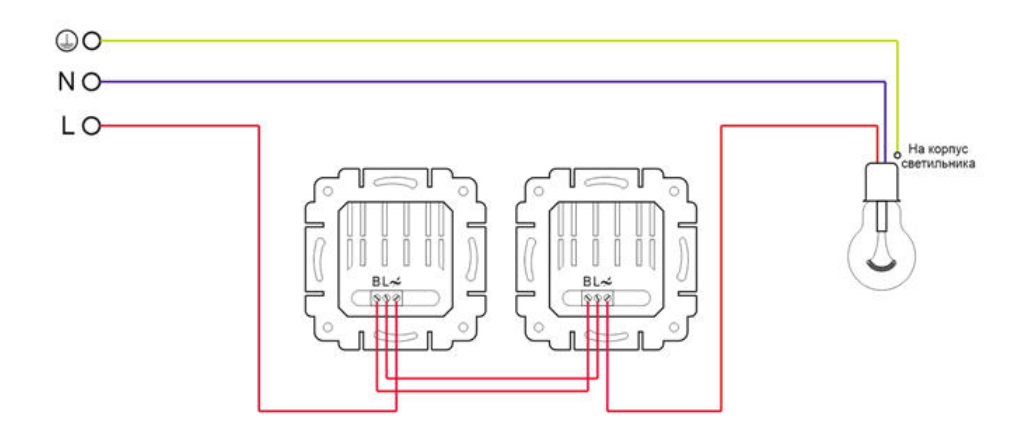

◯Technical

# **MAYTONI**

2.4 Подключение диммера с кнопками управления освещением Такая схема позволяет управлять освещением более чем из двух мест.

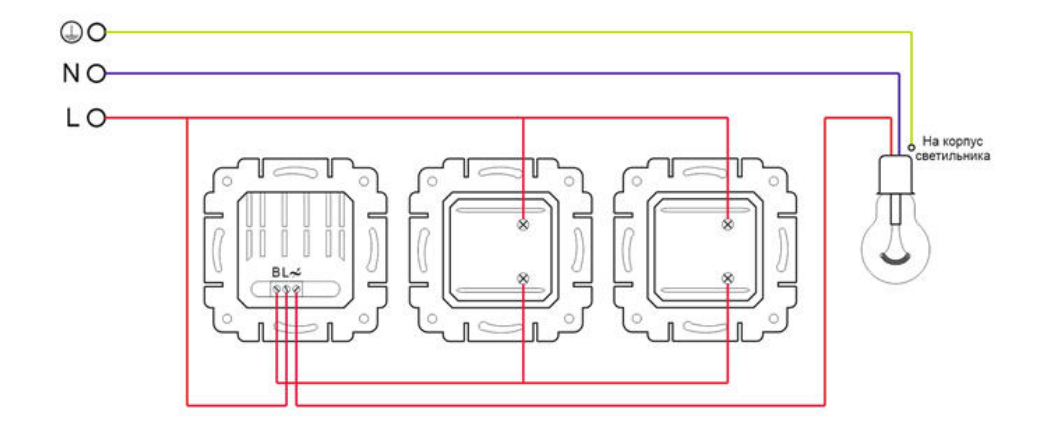

2.5 Подключение диммера со светодиодной лентой (лентой белого свечения или лентой с одним цветом свечения). Такая схема позволяет управлять освещением более чем из двух мест.

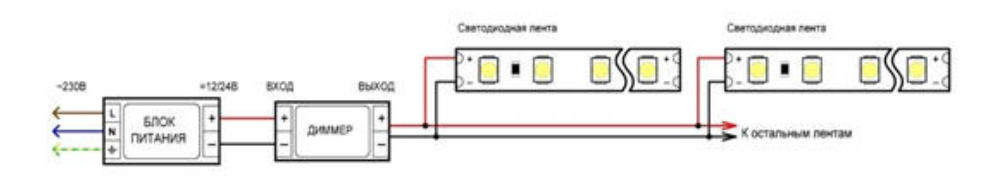

2.6 Подключение RGB-контроллера со светодиодной лентой RGB.

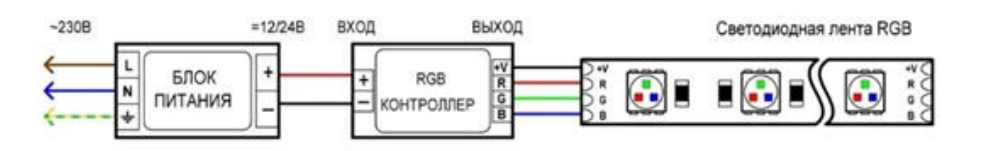

◯Technical